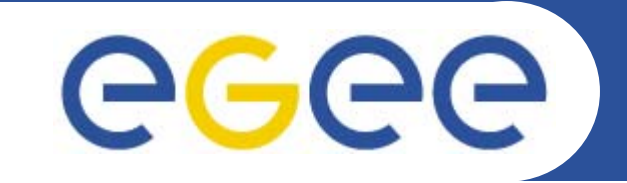

# **Testing gLite middleware: overview & status**

*Andreas UnterkircherCERN*

**www.eu-egee.org**

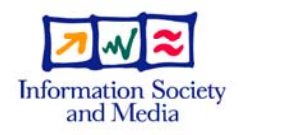

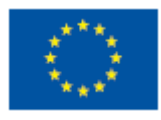

EGEE'06 Conference

EGEE and gLite are registered trademarks

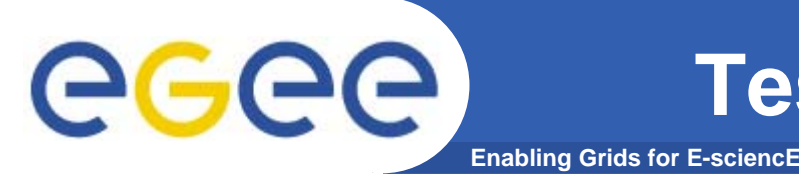

- $\bullet$ **Long regression tests.**
- $\bullet$ **Long stress tests.**
- $\bullet$ **Specific tests launched quickly to test patches.**
- $\bullet$  **We have to assume that the patches we receive may not work initially, thus full automation of testing is not possible.**
	- Example: Installation or configuration can already fail.

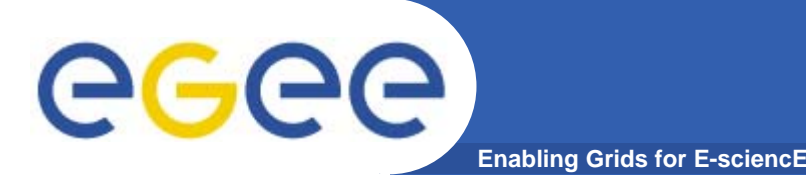

### **Testing - conceptual**

#### **Categories for test scripts:**

- $\bullet$ **Layer 1 – service ping tests.**
- $\bullet$ **Layer 2 – service functionality tests (includes API tests)**
- $\bullet$ **Layer 3 – systems tests (traverses multiple services)**
- **Layer 4 – stress tests.**
- $\bullet$ **Layer 5 – performance tests.**
- $\bullet$ **Layer 6 – interoperability tests.**

#### **Higher level tests only need to be launched if lower level tests succeeded.**

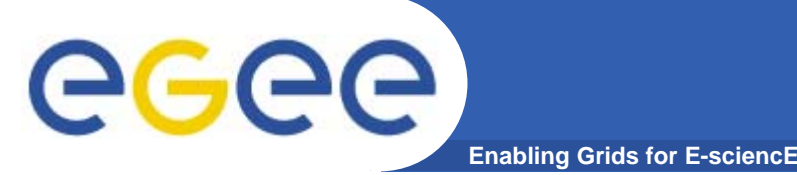

**A test is not necessarily a script. It can also be a well documented procedure. Some examples:**

- $\bullet$ **Installation, configuration.**
- $\bullet$ **Security.**
- $\bullet$ **Sensible error messages.**
- $\bullet$ **Robustness of services against reboots.**
- $\bullet$ **Soundness of information system.**

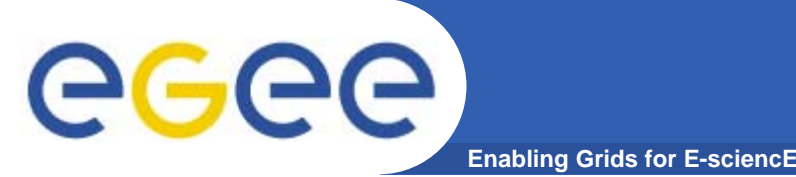

- $\bullet$  **We need more than one testbed to do several tests at the same time.**
- **Not all tests are done at CERN.**
- $\bullet$  **We even run tests on the production grid. For realistic conditions such as**
	- Service runs for long time (memory leaks,…)
	- Large workloads

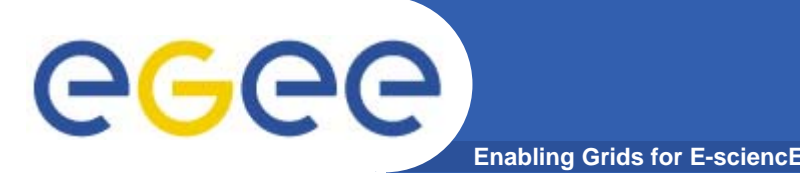

## **Testing - operational**

- $\bullet$  **External sites for testbed needed**
	- To test under realistic conditions (network).
	- To specialize in certain areas.
- **Coordination between CERN and external sites must be efficient**
	- Add/remove sites to/from information system.
	- Quickly install patches and do test runs.
- $\bullet$ **Testbed architecture covered by Louis Poncet's talk.**
- $\bullet$  **Virtualization is very helpful.**
	- – $-$  Initial installation and configuration tests.
	- Layer 1, 2 & 3 tests.
	- In collaboration with CERN openlab a Xen management tool has been developed using SmartFrog.

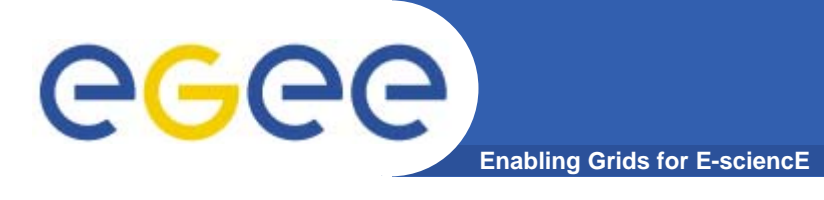

**Two parts:**

- **1. Test submission.**
- **2. Test presentation and archiving.**

**These two parts are independent.**

**Details about test frameworks can be found in the EGEE "Test Plan" document and the SA3 TWiki (URLs at the end of the presentation)**

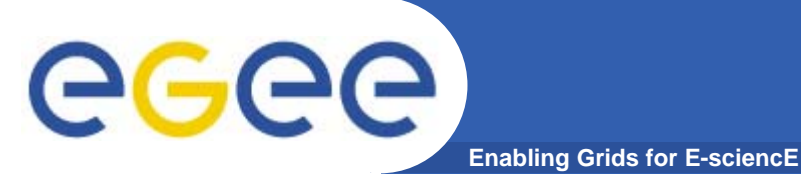

- $\bullet$ **Should belong to a certain layer.**
- $\bullet$  **Should be a simple command line script executed on some node (usually the UI).**
- $\bullet$  **Should be written in Shell, Perl or Python (for maintainability).**
- $\bullet$  **It should be possible to integrate the script in different frameworks**
	- Simple output; post-processing as needed by framework will be added.
	- No hard coded paths.

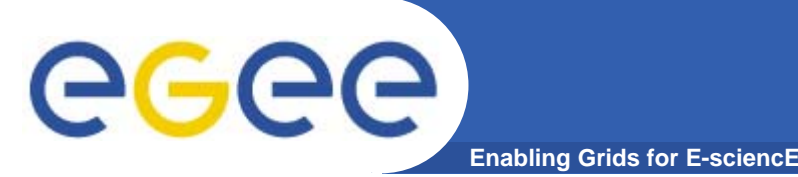

- $\bullet$  **Regular submission (e.g. every night) but also submission on demand.**
- $\bullet$  **We expect future tests to consist of several scripts executed on different machines. Example:**
	- Stress test submitting simultaneously jobs from different UIs with different certificates. Nevertheless this is considered to be a single test with a single result.

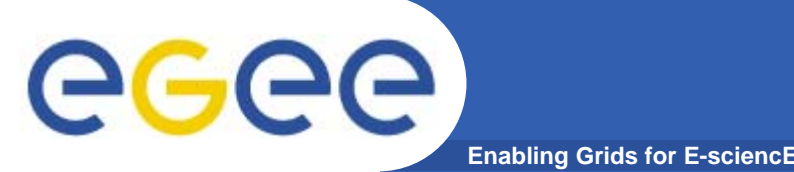

- $\bullet$  **SAM (former SFT) is used for presentation. Complete SAM instance installed on the testbed.**
- **Some of the new tests (FTS, VOMS) have already been integrated into SAM with moderate effort. Ongoing effort to integrate edg-tests.**
- $\bullet$  **We'll investigate the possibility to execute a test without SAM and publish the result into SAM.**

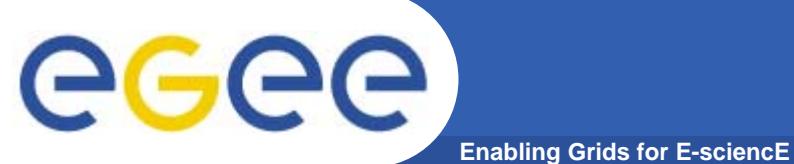

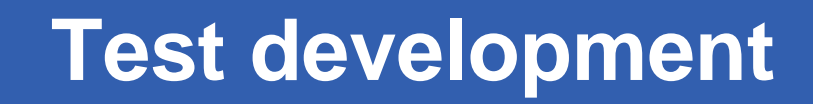

| <b>Test</b>               | <b>Person</b>                                                                         |
|---------------------------|---------------------------------------------------------------------------------------|
| Edg-tests                 | Gilbert Grosdidier (will resign), Domenico<br><b>Vicinanza (currently CERN)</b>       |
| <b>WMS</b>                | Hui-Min Lin (initial developer; CERN visitor),<br><b>Alvaro Fernandez (CSIC/IFIC)</b> |
| <b>VOMS</b>               | <b>Maria Allandes Pradillo (CERN)</b>                                                 |
| <b>R-GMA</b>              | TCD, Maria Alandes Pradillo (CERN)                                                    |
| <b>FTS</b>                | Radoslava Goranova (initial devloper; CERN<br>visitor), Gergely Debrezceni (CERN)     |
| <b>DPM/LFC</b>            |                                                                                       |
| <b>Information System</b> | Laura Perini, Elisabetta Molinari (INFN)                                              |
| <b>Proxy Renewal</b>      | <b>Goes to security</b>                                                               |

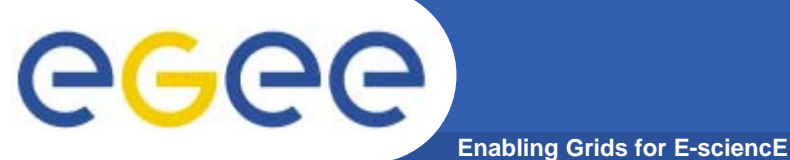

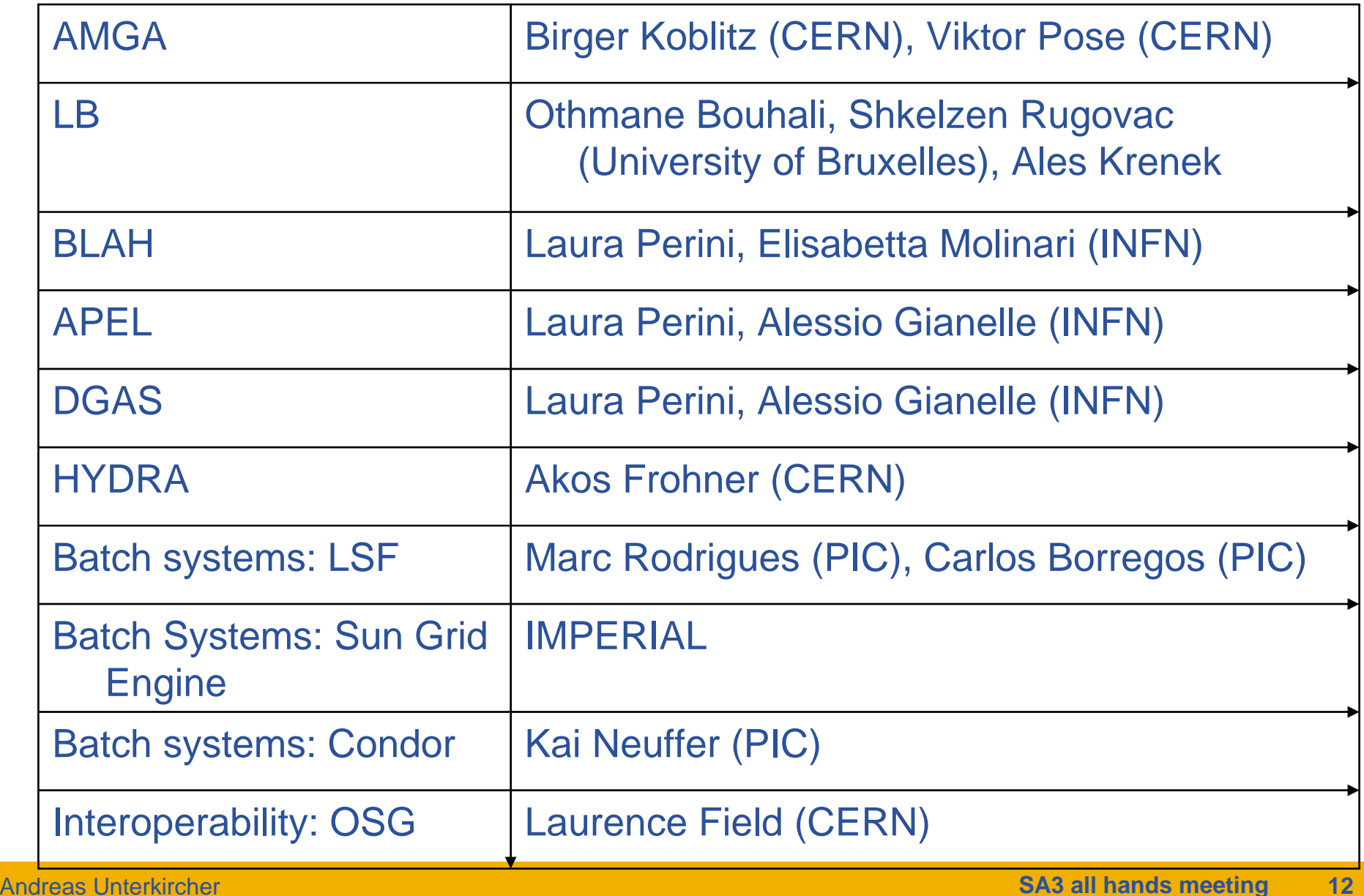

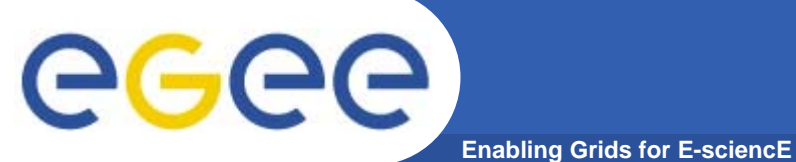

## **Test development**

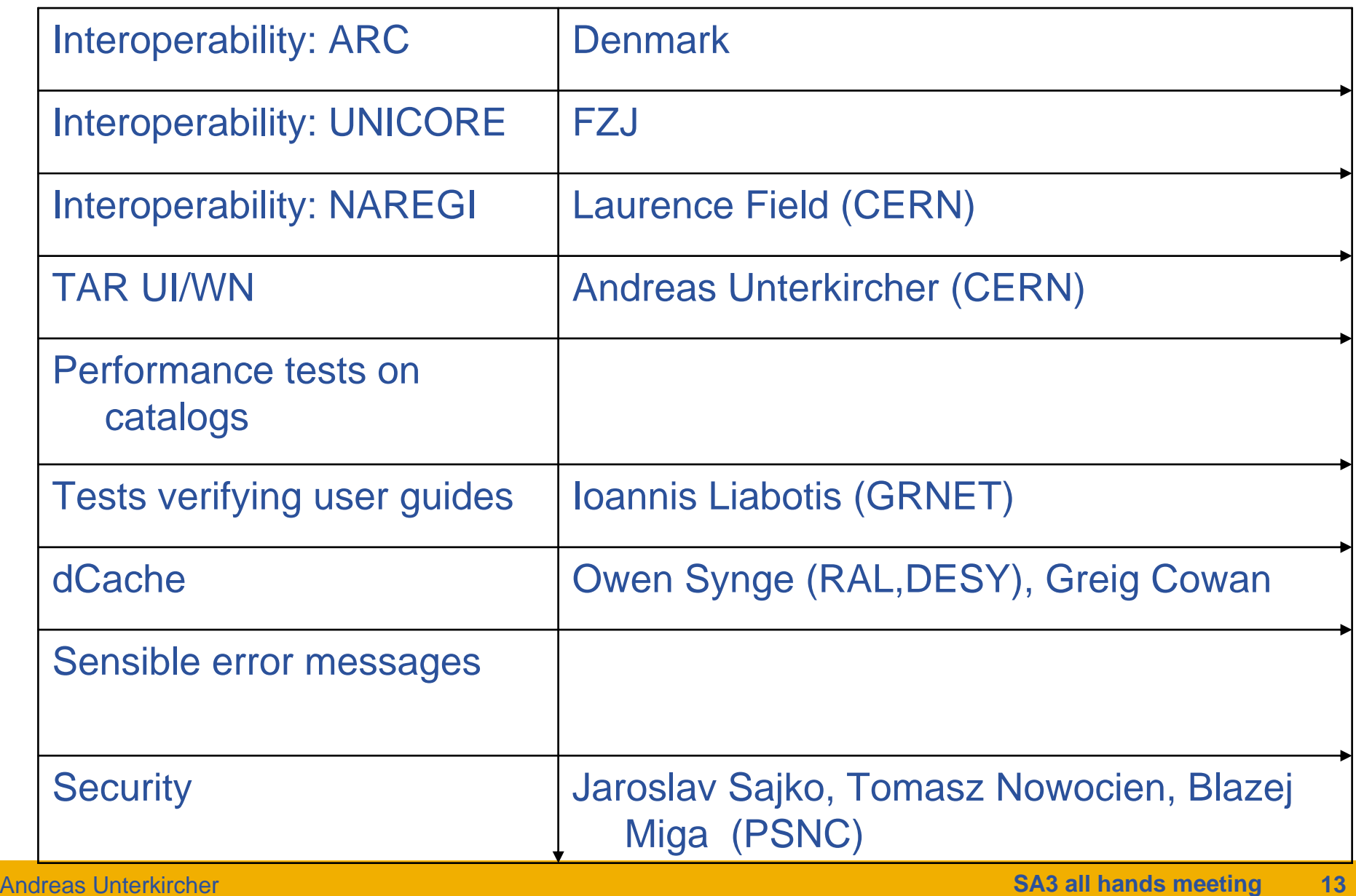

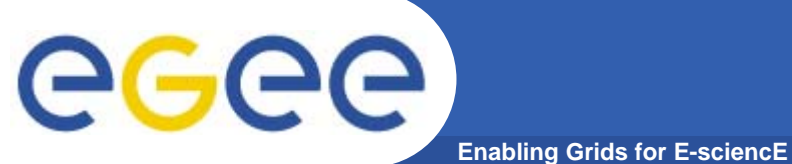

### **Test developement**

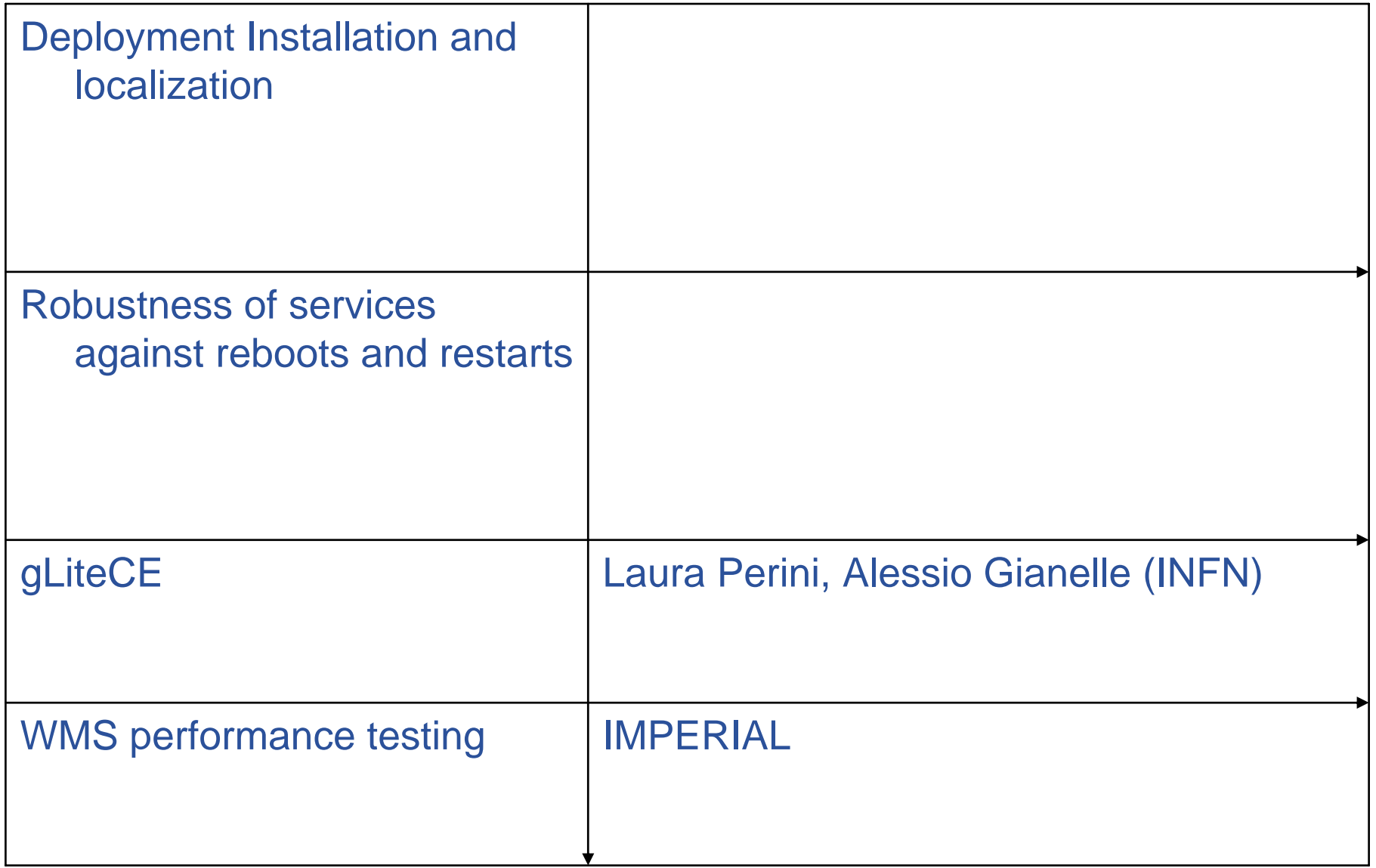

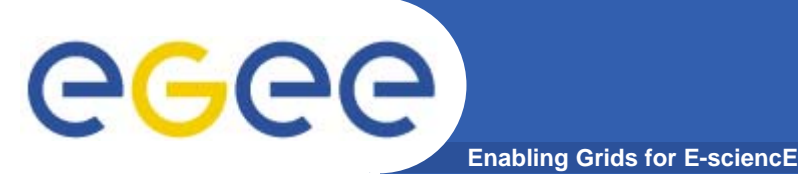

- $\bullet$  **SA3 certification and testing TWiki page: https://twiki.cern.ch/twiki/bin/view/EGEE/EGEECertifica tion**
- $\bullet$  **EGEE "Test Plan" document: http://edms.cern.ch/document/754376**
- $\bullet$  **CVS location to store new tests: http://glite.cvs.cern.ch/cgibin/glite.cgi/org.glite.testsuites.ctb/**

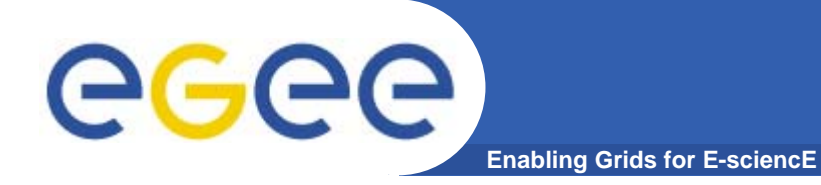

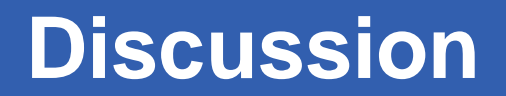